## LMS

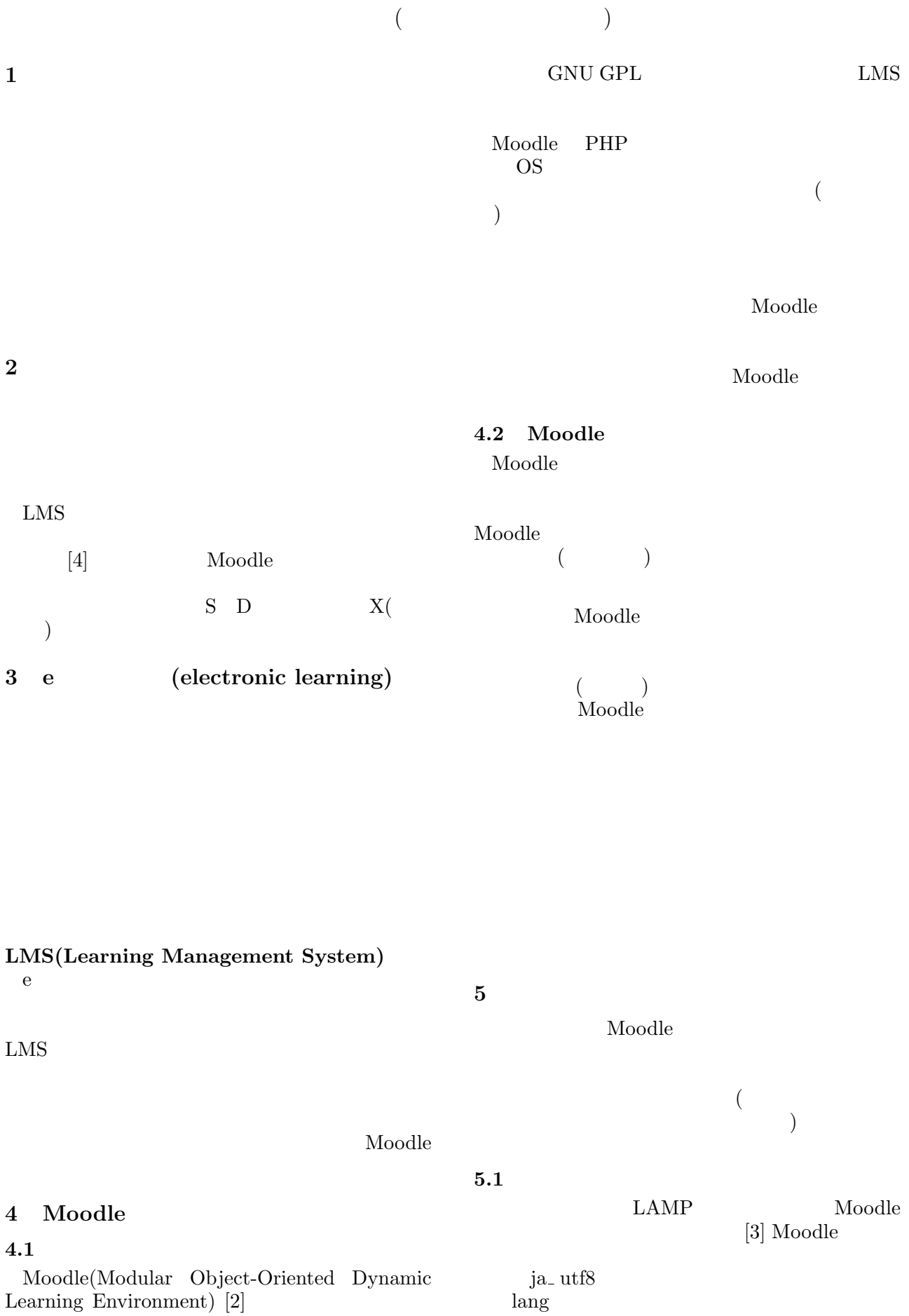

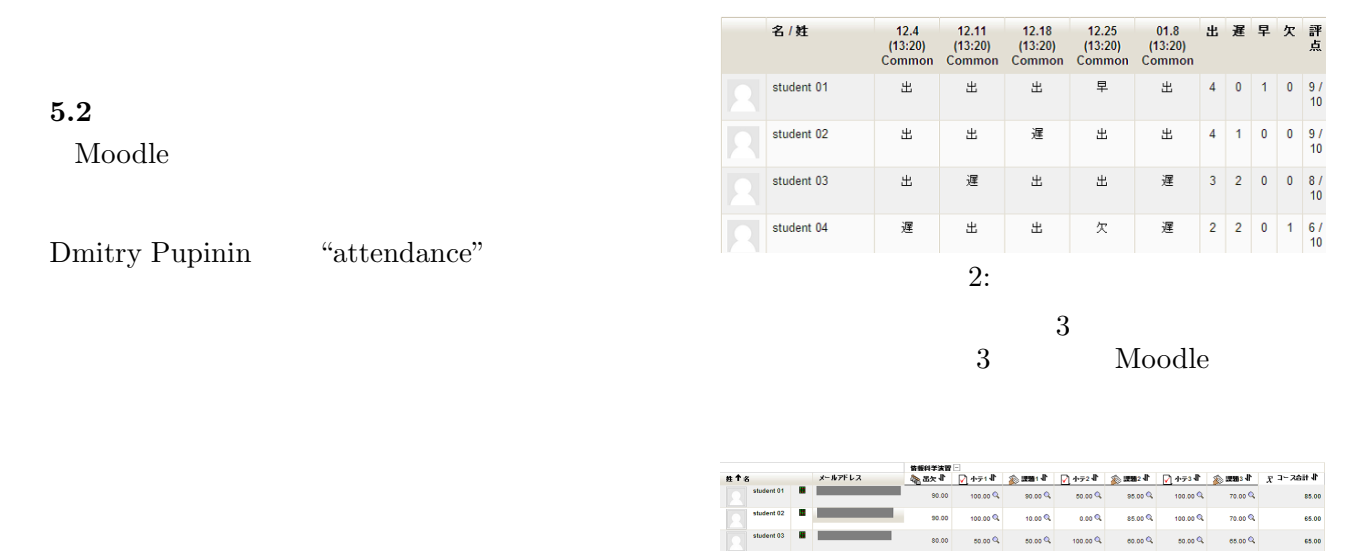

**5.3** 評価支援機能

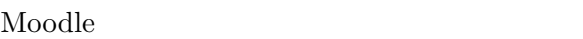

Moodle

## $attendance$

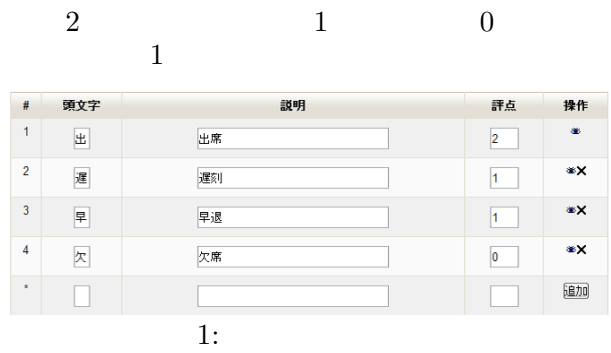

attendance Moodle <br>
...  $\mu$   $\mu$   $\mu$  **6** a to the set of the set of the set of the set of the set of the set of the set of the set of the set of the set of the set of the set of the set of the set of the set of the set of the set of the set of the set of the

 $5.4$ 

Moodle Moodle

 $3:$ 

75.00  $\sim$  $37.50$  $78.75$  $7600$ 67.60

 $\frac{1}{50.00}$ 

50.00

 $68.25$ 

Moodle

- $[1]$  William H.Rice IV Moodle e ングシステムの構築と活用,2009
- [2] Moodle.org http://moodle.org/
- [3] Alex Buchner Moodle 2 Administration:An Administrator's Guide to Configuring, Securing, Customizing, and Extending Moodle,2011
- $[4] \qquad \qquad e \qquad \qquad , 2012$  $19$  , pp.27- 28

 $\sim$  2